# CREATE AN ON-LINE WALNUT RESEARCH INDEX WITH LINKS TO PDF FILES OF THE RESEARCH REPORTS

Donna Seaver, Jerry Schmierer, David Ramos

#### **ABSTRACT**

Walnut research reports, printed annually since 1972, are housed with the Walnut Marketing Board (WMB) Research Director, WMB Office, and the UC Cooperative Extension Specialist. A complete index of the reports does not currently exist. The 1972 through 1997 index is a MS Word document which is cumbersome to maintain. A secure and easily updated on-line index linking to a pdf file of each report will allow researchers to quickly access research reports of interest from over 30 years of walnut research.

#### **OBJECTIVES**

- Create a database of walnut research from 1971 through 2006, listing: the project title; project leader; report year; and page number.
- Create a web interface maintaining the current index's structure and a simple search for specific words, year, project leader, etc. which links to pdf files of the ~ 1,300 reports.

#### **PROCEDURES**

- Clean up the current MS Word index listing of 909 reports (1971 1997):
  - o Delete extraneous information; confirm section associations, etc.
- Create a database:
  - Set up, in Excel, database fields using a structure similar to the current index's table of contents
  - o Export MS Word data to Excel, populating the database with project tile, project leader, report year, and page number
  - o Add data for an additional ~425 reports (1998 2006)
- Develop an effective user interface:
  - O Design web interface so that it will display a listing of reports with the information in sections and sub-sections similar to those in the current table of contents, includes a simple search, and links to pdf files of individual reports.
- Program the background functionality for search and retrieval
- Create pdf files for each report (~1,300)
  - o Prepare documents for scanning.
  - Send to vendor for scanning
  - o Break down annual pdfs in to separate file for each report and save with appropriate filename

## • Test, verify, and revise:

- o Include usability testing before database is completely populated to confirm that structure is sound and user friendly.
- o When complete, verify that information is accurate.
- o Revise, as needed.

# • Bring on-line:

- Establish a link to the database interface.
- o Announce existence and password to appropriate audience

# • Update annually

## **RESULTS**

All steps listed above were completed, the database was tested by members of the walnut research community, and brought online during September 2007. The url/web address is: <a href="http://walnutresearch.ucdavis.edu">http://walnutresearch.ucdavis.edu</a>. The research reports can be accessed and/or searched in several different ways:

- 1. Linked from the main index page to reports by category: sorted by year and listed by title; author; year; page number.
- 2. Linked from the main index page to reports by sub-category: sorted by year and listed by title; author; year; page number.
- 3. Search for words in title: matching results are sorted by year and listed by title; author; year; page number.
- 4. Search by author's last name: matching results are sorted by year and listed by title; author; year; page number. Note that sorting by author's last name will give the best results as names were entered in many different ways throughout reporting history.
- 5. Search by year: matching results are sorted by year and listed by title; author; section; page number.

## **DISCUSSION**

A secure and easily updated on-line index linking to a pdf file of each report will allow researchers to quickly access research reports of interest from over 30 years of walnut research. Integrity of the system will be maintained by the University of California (UC) Fruit & Nut Research and Information Center, in the Department of Plant Sciences, at UC Davis. The programs, developed by Jerry Schmierer, and the pdf files are housed on a UC Agriculture and Natural Resources web server.

The following screen shots show the opening/main page and options 1 through 5, listed above.

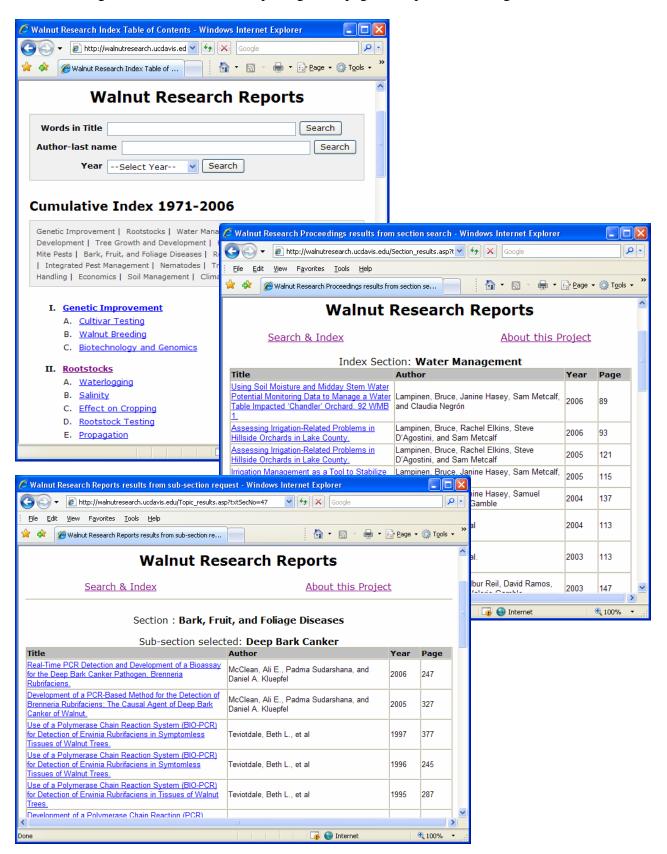

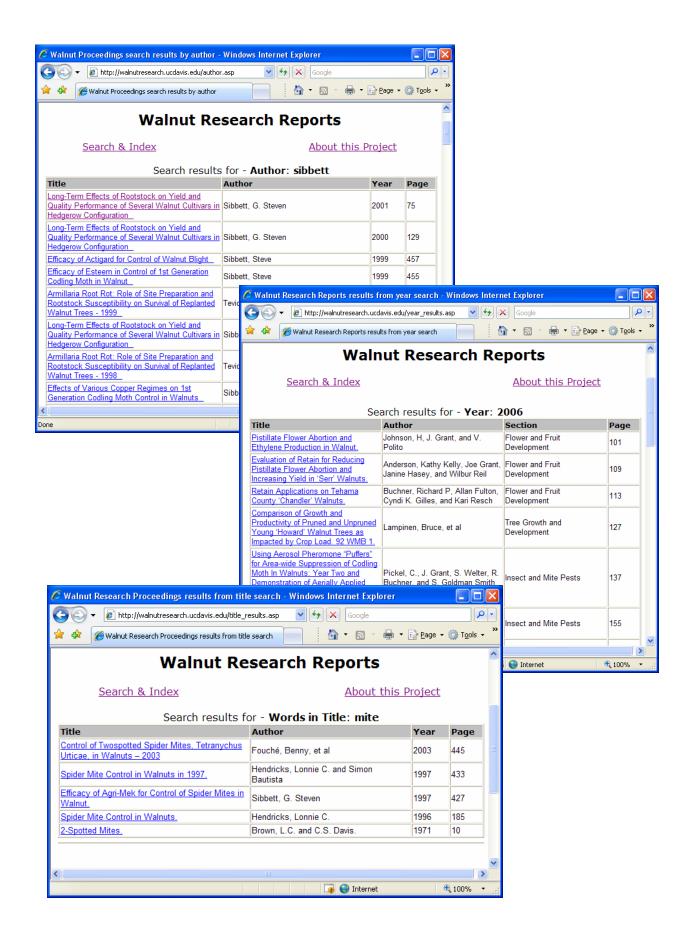